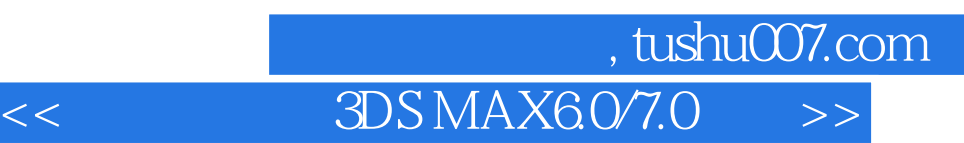

- << 3DS MAX6.0/7.0 >>
- 13 ISBN 9787900677327
- 10 ISBN 7900677321

出版时间:2005-6

页数:334

PDF

更多资源请访问:http://www.tushu007.com

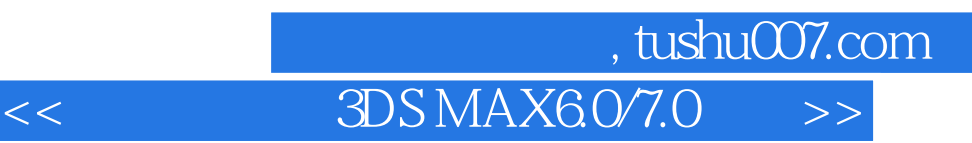

 $3DS MAX 60/7.0$ <br> $3DS MAX 60$   $3DS MAX 60$   $3DS MAX 60$ 

 $SMAX 60$ 

**MAX 7.0** 

 $3DSMAX$ 

, tushu007.com

## $<<$  3DS MAX6.0/7.0  $>>$

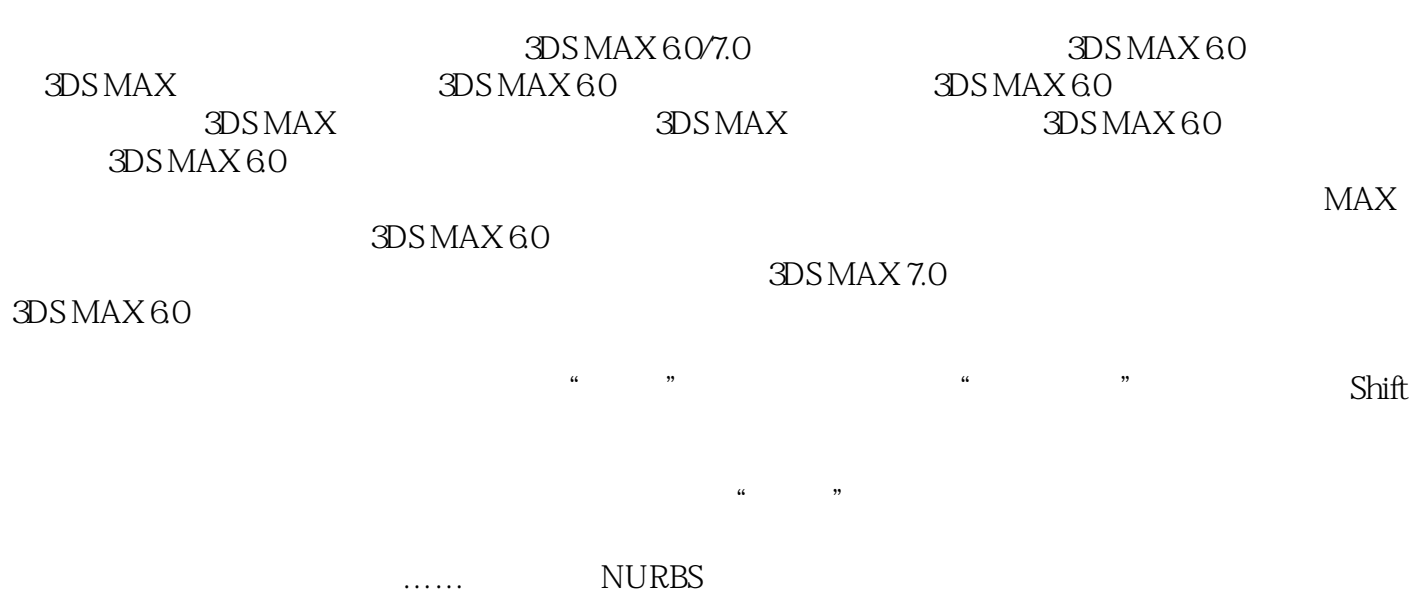

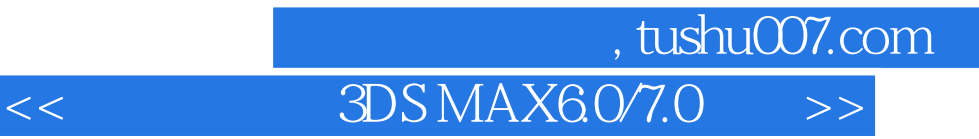

本站所提供下载的PDF图书仅提供预览和简介,请支持正版图书。

更多资源请访问:http://www.tushu007.com